# **splot Documentation**

*Release 1.1.3*

**pysal developers**

**Mar 23, 2020**

## **CONTENTS:**

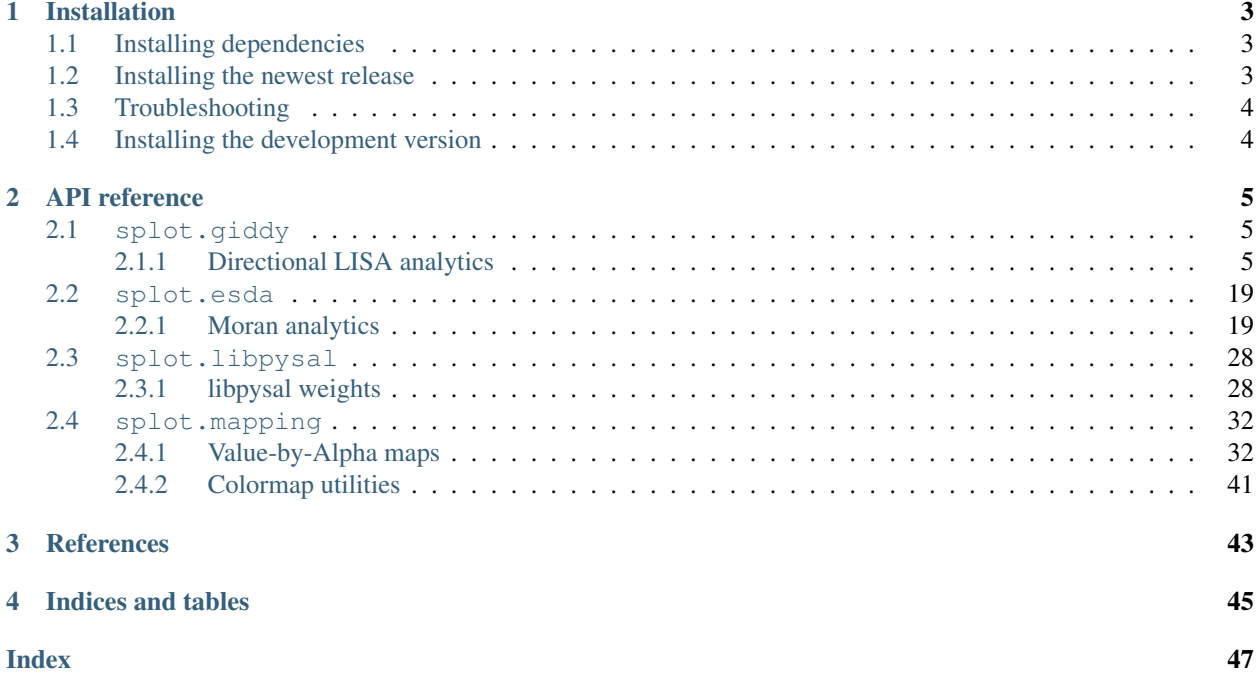

Release 1.1.3

Date Mar 23, 2020

*splot* provides *PySAL* users with a lightweight visualization interface to explore their data and quickly iterate through static and dynamic visualisations.

### **CHAPTER**

### **ONE**

### **INSTALLATION**

### <span id="page-6-1"></span><span id="page-6-0"></span>**1.1 Installing dependencies**

*splot* is compatible with Python [3.6](https://docs.python.org/3.6/) and [3.7](https://docs.python.org/3.7/) and depends on GeoPandas 0.4.0 or later and matplotlib 2.2.2 or later. Please make sure that you are operating in a Python 3 environment.

splot also uses

- numpy
- seaborn
- mapclassify
- Ipywidgets

Depending on your spatial analysis workflow and the PySAL objects you would like to visualize, splot relies on:

 $PySAL > = 2.0$ 

or the installation of separate packages found in the PySAL stack:

- esda
- libpysal
- spreg
- giddy

### <span id="page-6-2"></span>**1.2 Installing the newest release**

There are two ways of accessing splot. First, splot is installed with the PySAL 2.0 metapackage through:

```
`$ pip install -U pysal`
```
or

`\$ conda install -c conda-forge pysal`

Second, splot can be installed as a separate package. If you are using Anaconda, install splot via the conda utility:

`\$ conda install -c conda-forge splot`

Otherwise, you can install splot from PyPI with pip:

`\$ pip install splot`

## <span id="page-7-0"></span>**1.3 Troubleshooting**

Most common installation errors are due to splot's dependency on GeoPandas.

It often helps to first install GeoPandas separately from conda-forge with:

`\$ conda install --channel conda-forge geopandas`

before installing splot (preferably also from conda, alternatively from pip).

For more information on troubleshooting the installation of [GeoPandas](http://geopandas.org/install.html) with pip, see the GeoPandas docuemntation.

It is also possible to install splot with a later Python version  $(>3.7)$  through the separate installation of GeoPandas or through installation with conda-forge. (Note that splot is currently only tested for Python version 3.6 and 3.7)

## <span id="page-7-1"></span>**1.4 Installing the development version**

Potentially, you might want to use the newest features in the development version of splot on github - [pysal/splot](https://github.com/pysal/splot) while have not been incorporated in the Pypi released version. You can achieve that by installing [pysal/splot](https://github.com/pysal/splot) by running the following from a command shell:

pip install git+https://github.com/pysal/splot.git

You can also [fork](https://help.github.com/articles/fork-a-repo/) the [pysal/splot](https://github.com/pysal/splot) repo and create a local clone of your fork. By making changes to your local clone and submitting a pull request to [pysal/splot,](https://github.com/pysal/splot) you can contribute to the splot development.

#### **CHAPTER**

**TWO**

## **API REFERENCE**

## <span id="page-8-4"></span><span id="page-8-1"></span><span id="page-8-0"></span>**2.1 splot.giddy**

Provides visualisations for the Geospatial Distribution Dynamics - *giddy* module. *giddy* provides a tool for space–time analytics that consider the role of space in the evolution of distributions over time.

### <span id="page-8-2"></span>**2.1.1 Directional LISA analytics**

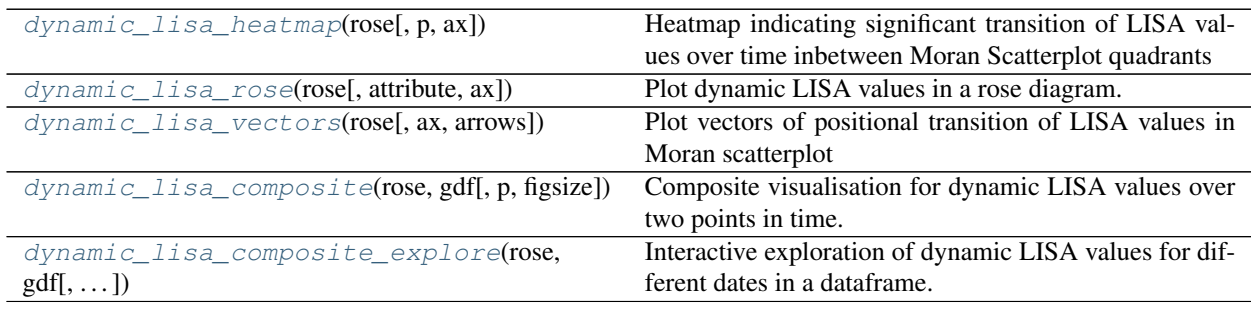

### **splot.giddy.dynamic\_lisa\_heatmap**

<span id="page-8-3"></span>splot.giddy.**dynamic\_lisa\_heatmap**(*rose*, *p=0.05*, *ax=None*, *\*\*kwargs*)

Heatmap indicating significant transition of LISA values over time inbetween Moran Scatterplot quadrants

#### **Parameters**

- rose [giddy.directional.Rose instance] A Rose object, which contains (among other attributes) LISA values at two points in time, and a method to perform inference on those.
- p [float, optional] The p-value threshold for significance. Default =0.05
- ax [Matplotlib Axes instance, optional] If given, the figure will be created inside this axis. Default =None.
- \*\*kwargs [keyword arguments, optional] Keywords used for creating and designing the heatmap. These are passed on to *seaborn.heatmap()*. See *seaborn* documentation for valid keywords. Note: "Start time" refers to *y1* in *Y = np.array([y1, y2]).T* with *giddy.Rose(Y, w,*  $k=5$ ), "End time" referst to *y*2.

#### Returns

fig [Matplotlib Figure instance] Heatmap figure

ax [matplotlib Axes instance] Axes in which the figure is plotted

#### **Examples**

```
>>> import geopandas as gpd
>>> import pandas as pd
>>> from libpysal.weights.contiguity import Queen
>>> from libpysal import examples
>>> import numpy as np
>>> import matplotlib.pyplot as plt
>>> from giddy.directional import Rose
>>> from splot.giddy import dynamic_lisa_heatmap
```
get csv and shp files

```
>>> shp_link = examples.get_path('us48.shp')
>>> df = gpd.read_file(shp_link)
>>> income_table = pd.read_csv(examples.get_path("usjoin.csv"))
```
calculate relative values

```
>>> for year in range(1969, 2010):
... income_table[str(year) + '_rel'] = (
... income_table[str(year)] / income_table[str(year)].mean())
```
merge to one gdf

```
>>> gdf = df.merge(income_table,left_on='STATE_NAME',right_on='Name')
```
retrieve spatial weights and data for two points in time

```
>>> w = Queen.from_dataframe(gdf)
>>> w.transform = 'r'
>>> y1 = gdf['1969_rel'].values
>>> y2 = gdf['2000_rel'].values
```
calculate rose Object

**>>>** Y = np.array([y1, y2]).T  $\Rightarrow$   $\Rightarrow$   $\text{rose} = \text{Rose}(Y, w, k=5)$ 

plot

```
>>> dynamic_lisa_heatmap(rose)
>>> plt.show()
```
#### customize plot

```
>>> dynamic_lisa_heatmap(rose, cbar='GnBu')
>>> plt.show()
```
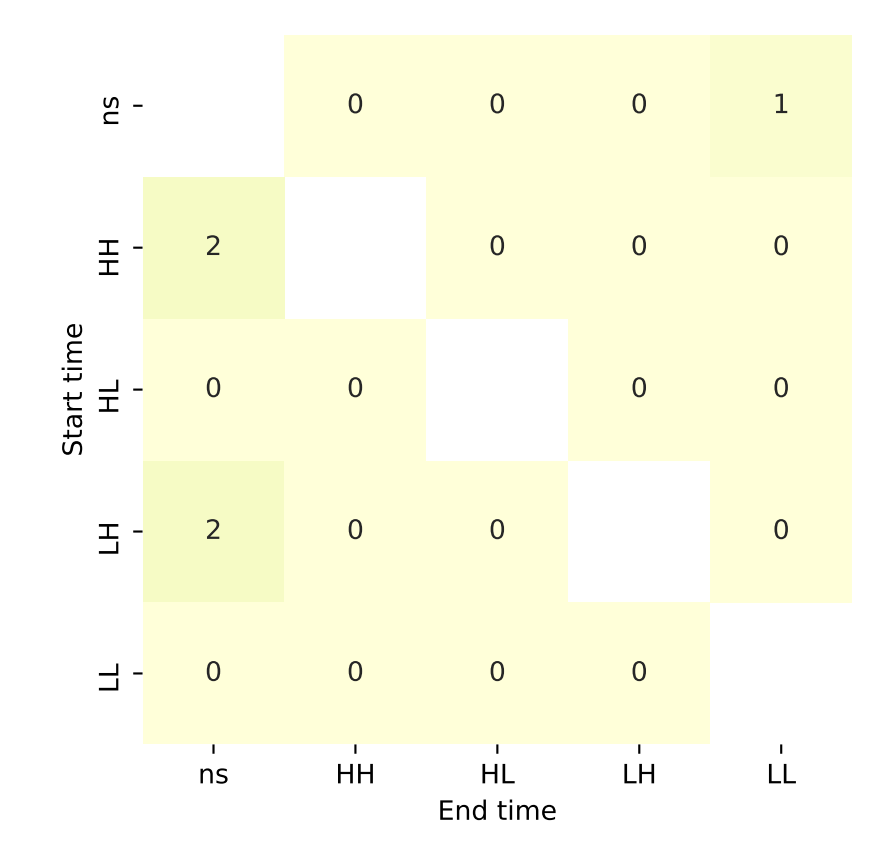

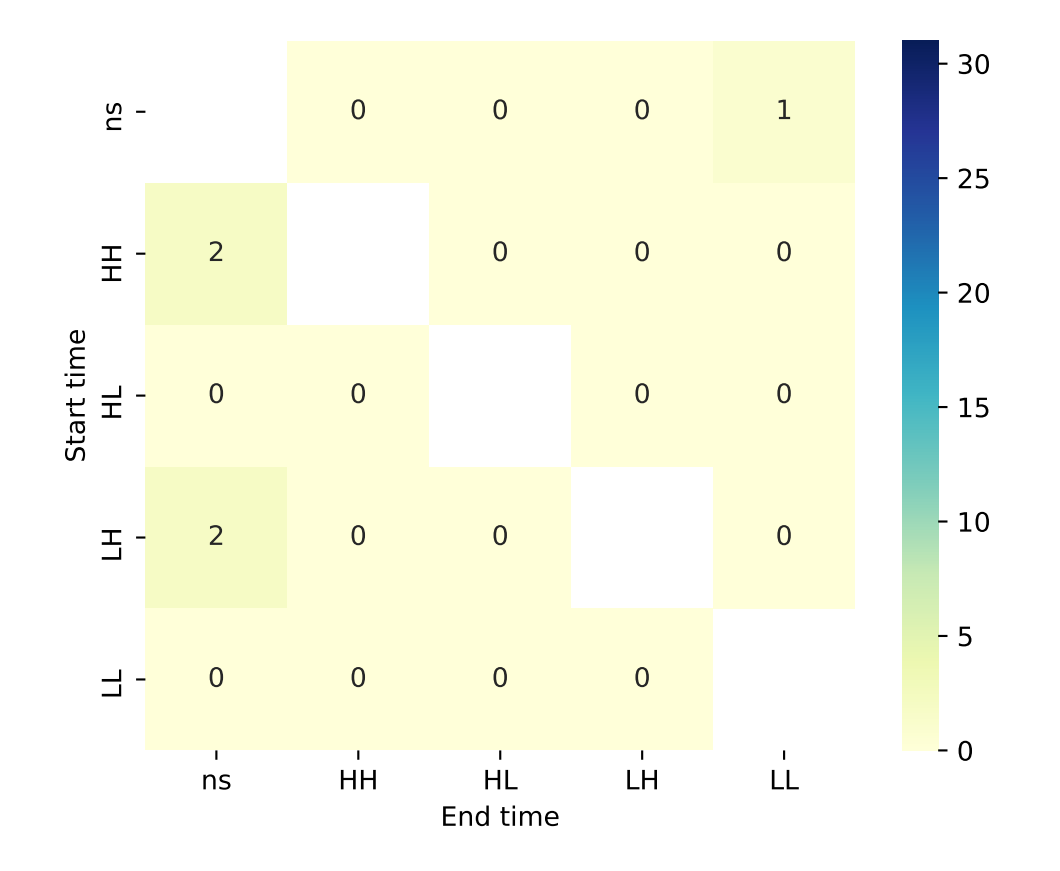

#### <span id="page-12-1"></span>**splot.giddy.dynamic\_lisa\_rose**

<span id="page-12-0"></span>splot.giddy.**dynamic\_lisa\_rose**(*rose*, *attribute=None*, *ax=None*, *\*\*kwargs*) Plot dynamic LISA values in a rose diagram.

#### **Parameters**

- rose [giddy.directional.Rose instance] A Rose object, which contains (among other attributes) LISA values at two points in time, and a method to perform inference on those.
- attribute [(n,) ndarray, optional] Points will be colored by chosen attribute values. Variable to specify colors of the colorbars. Default =None.
- ax [Matplotlib Axes instance, optional] If given, the figure will be created inside this axis. Default =None. Note: This axis should have a polar projection.
- \*\*kwargs [keyword arguments, optional] Keywords used for creating and designing the *matplotlib.pyplot.scatter()*. Note: 'c' and 'color' cannot be passed when attribute is not None.

#### Returns

- fig [Matplotlib Figure instance] LISA rose plot figure
- ax [matplotlib Axes instance] Axes in which the figure is plotted

#### **Examples**

```
>>> import geopandas as gpd
>>> import pandas as pd
>>> from libpysal.weights.contiguity import Queen
>>> from libpysal import examples
>>> import numpy as np
>>> import matplotlib.pyplot as plt
>>> from giddy.directional import Rose
>>> from splot.giddy import dynamic_lisa_rose
```
get csv and shp files

```
>>> shp_link = examples.get_path('us48.shp')
>>> df = gpd.read_file(shp_link)
>>> income_table = pd.read_csv(examples.get_path("usjoin.csv"))
```
calculate relative values

```
>>> for year in range(1969, 2010):
... income_table[str(year) + '_rel'] = (
... income_table[str(year)] / income_table[str(year)].mean())
```
merge to one gdf

**>>>** gdf = df.merge(income\_table,left\_on='STATE\_NAME',right\_on='Name')

retrieve spatial weights and data for two points in time

```
>>> w = Queen.from_dataframe(gdf)
>>> w.transform = 'r'
>>> y1 = gdf['1969_rel'].values
>>> y2 = gdf['2000_rel'].values
```
calculate rose Object

```
>>> Y = np.array([y1, y2]).T
>>> rose = Rose(Y, w, k=5)
```
plot

```
>>> dynamic_lisa_rose(rose, attribute=y1)
>>> plt.show()
```
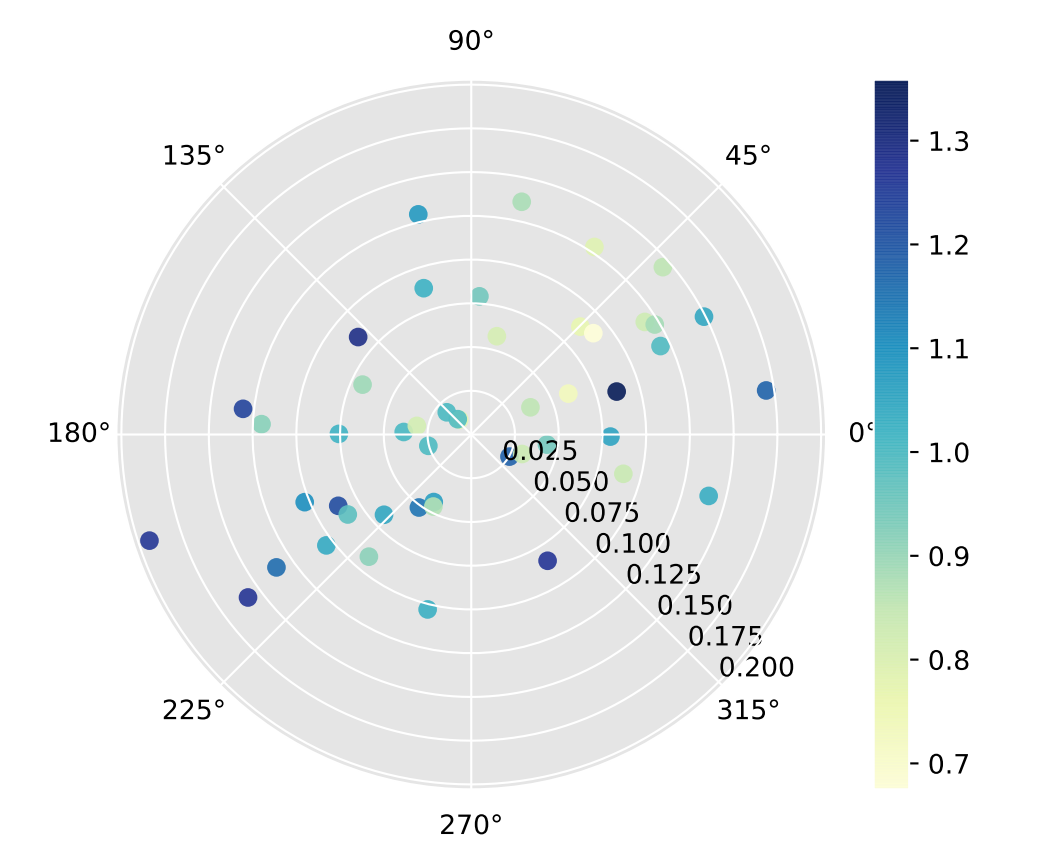

## customize plot

```
>>> dynamic_lisa_rose(rose, c='r')
>>> plt.show()
```
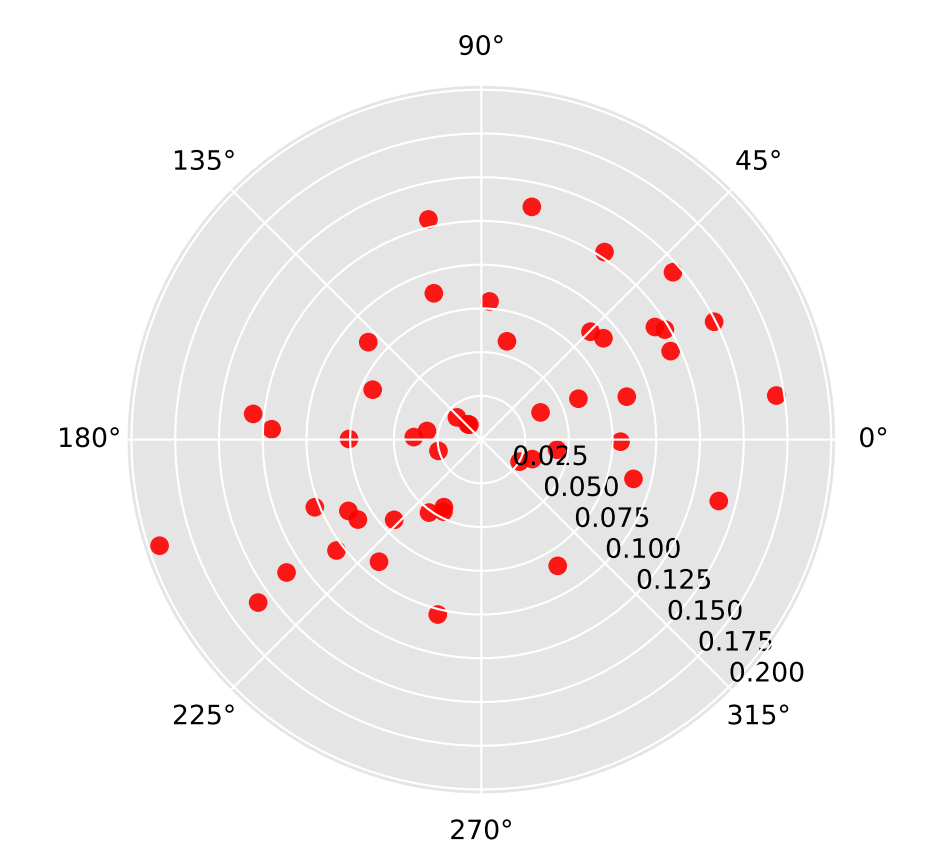

#### <span id="page-15-1"></span>**splot.giddy.dynamic\_lisa\_vectors**

<span id="page-15-0"></span>splot.giddy.**dynamic\_lisa\_vectors**(*rose*, *ax=None*, *arrows=True*, *\*\*kwargs*) Plot vectors of positional transition of LISA values in Moran scatterplot

#### Parameters

- rose [giddy.directional.Rose instance] A Rose object, which contains (among other attributes) LISA values at two points in time, and a method to perform inference on those.
- ax [Matplotlib Axes instance, optional] If given, the figure will be created inside this axis. Default =None.

arrows [boolean, optional] If True show arrowheads of vectors. Default =True

\*\*kwargs [keyword arguments, optional] Keywords used for creating and designing the *matplotlib.pyplot.plot()* Note: 'c' and 'color' cannot be passed when attribute is not None.

#### Returns

fig [Matplotlib Figure instance] Figure of dynamic LISA vectors

ax [matplotlib Axes instance] Axes in which the figure is plotted

#### **Examples**

```
>>> import geopandas as gpd
>>> import pandas as pd
>>> from libpysal.weights.contiguity import Queen
>>> from libpysal import examples
>>> import numpy as np
>>> import matplotlib.pyplot as plt
```

```
>>> from giddy.directional import Rose
>>> from splot.giddy import dynamic_lisa_vectors
```
get csv and shp files

```
>>> shp_link = examples.get_path('us48.shp')
>>> df = gpd.read_file(shp_link)
>>> income_table = pd.read_csv(examples.get_path("usjoin.csv"))
```
calculate relative values

```
>>> for year in range(1969, 2010):
... income_table[str(year) + '_rel'] = (
... income_table[str(year)] / income_table[str(year)].mean())
```
merge to one gdf

**>>>** gdf = df.merge(income\_table,left\_on='STATE\_NAME',right\_on='Name')

retrieve spatial weights and data for two points in time

```
>>> w = Queen.from_dataframe(gdf)
>>> w.transform = 'r'
>>> y1 = gdf['1969_rel'].values
>>> y2 = gdf['2000_rel'].values
```
calculate rose Object

```
>>> Y = np.array([y1, y2]).T
>>> rose = Rose(Y, w, k=5)
```
plot

```
>>> dynamic_lisa_vectors(rose)
>>> plt.show()
```
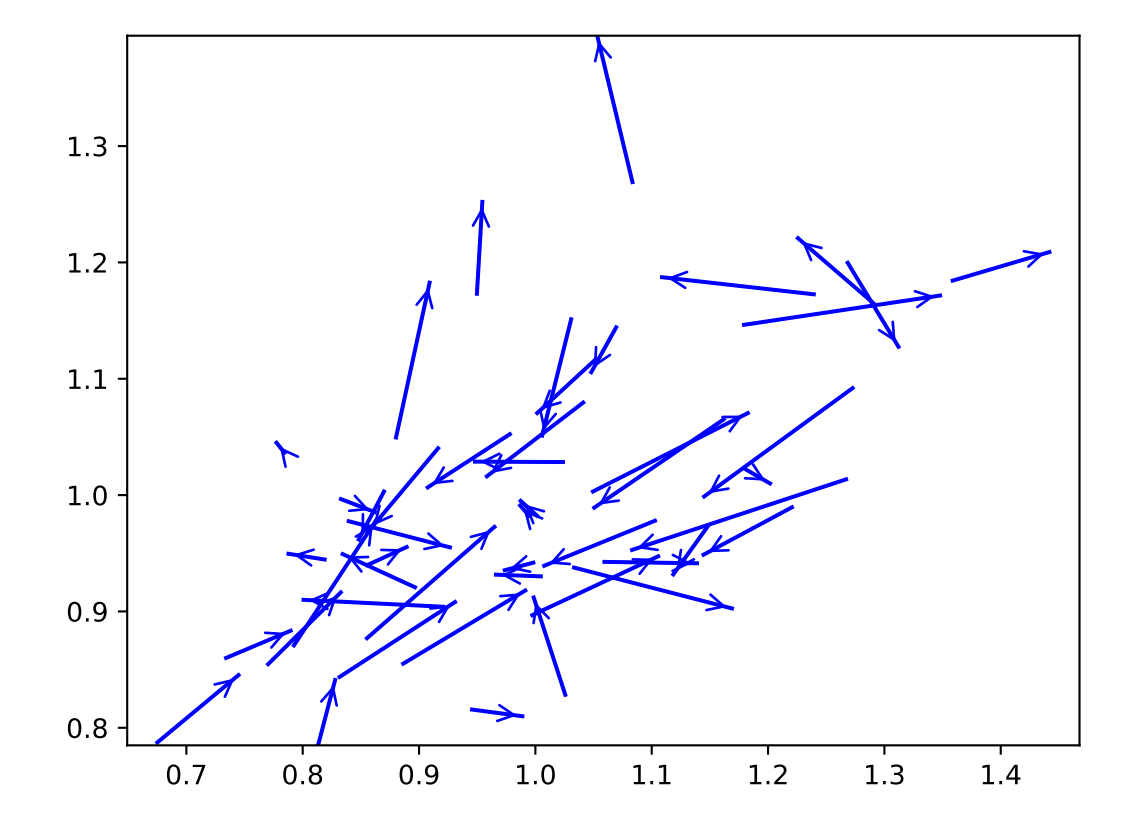

customize plot

**>>>** dynamic\_lisa\_vectors(rose, arrows=**False**, c='r') **>>>** plt.show()

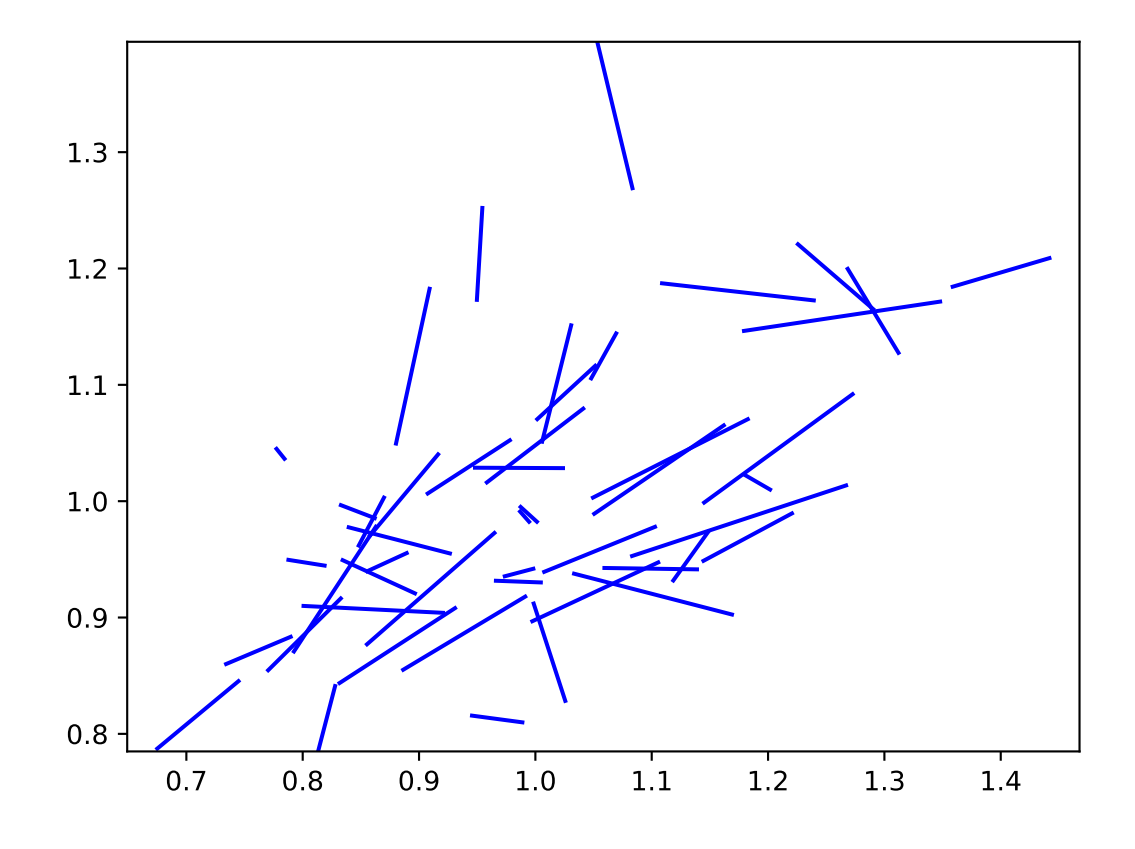

#### <span id="page-18-1"></span>**splot.giddy.dynamic\_lisa\_composite**

<span id="page-18-0"></span>splot.giddy.**dynamic\_lisa\_composite**(*rose*, *gdf*, *p=0.05*, *figsize=(13*, *10)*)

Composite visualisation for dynamic LISA values over two points in time. Includes dynamic lisa heatmap, dynamic lisa rose plot, and LISA cluster plots for both, compared points in time.

#### Parameters

- rose [giddy.directional.Rose instance] A Rose object, which contains (among other attributes) LISA values at two points in time, and a method to perform inference on those.
- gdf [geopandas dataframe instance] The GeoDataFrame containing information and polygons to plot.
- p [float, optional] The p-value threshold for significance. Default =0.05.

figsize: tuple, optional W, h of figure. Default  $=(13,10)$ 

#### Returns

fig [Matplotlib Figure instance] Dynamic lisa composite figure.

axs [matplotlib Axes instance] Axes in which the figure is plotted.

#### **Examples**

```
>>> import geopandas as gpd
>>> import pandas as pd
>>> from libpysal.weights.contiguity import Queen
>>> from libpysal import examples
>>> import numpy as np
>>> import matplotlib.pyplot as plt
>>> from giddy.directional import Rose
>>> from splot.giddy import dynamic_lisa_composite
```
get csv and shp files

```
>>> shp_link = examples.get_path('us48.shp')
>>> df = gpd.read_file(shp_link)
>>> income_table = pd.read_csv(examples.get_path("usjoin.csv"))
```
calculate relative values

```
>>> for year in range(1969, 2010):
... income_table[str(year) + '_rel'] = (
... income_table[str(year)] / income_table[str(year)].mean())
```
merge to one gdf

```
>>> gdf = df.merge(income_table,left_on='STATE_NAME',right_on='Name')
```
retrieve spatial weights and data for two points in time

```
>>> w = Queen.from_dataframe(gdf)
>>> w.transform = 'r'
>>> y1 = gdf['1969_rel'].values
>>> y2 = gdf['2000_rel'].values
```
calculate rose Object

```
>>> Y = np.array([y1, y2]).T
>>> rose = Rose(Y, w, k=5)
```
#### plot

```
>>> dynamic_lisa_composite(rose, gdf)
>>> plt.show()
```
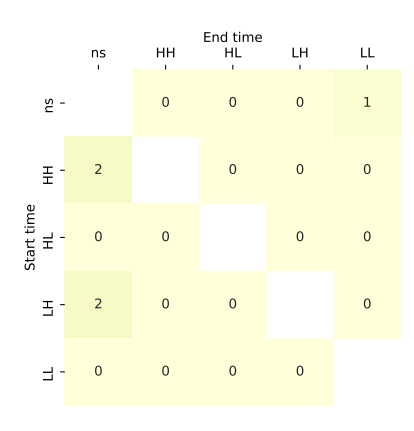

#### Space-time autocorrelation

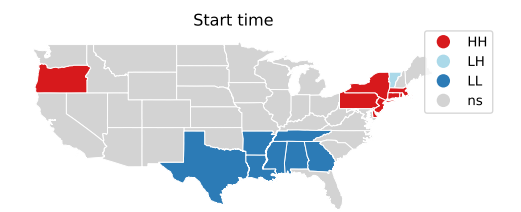

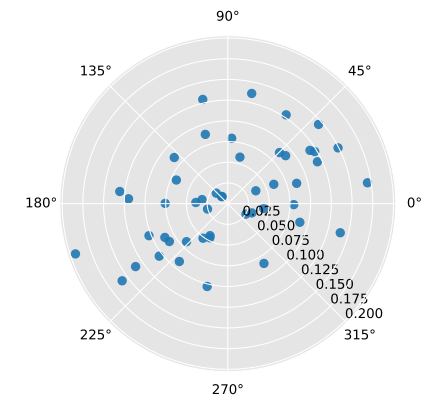

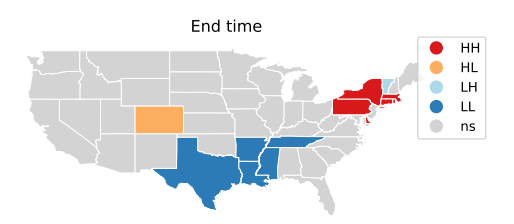

#### customize plot

```
>>> fig, axs = dynamic_lisa_composite(rose, gdf)
>>> axs[0].set_ylabel('1996')
>>> axs[0].set_xlabel('2009')
>>> axs[1].set_title('LISA cluster for 1996')
>>> axs[3].set_title('LISA clsuter for 2009')
>>> plt.show()
```
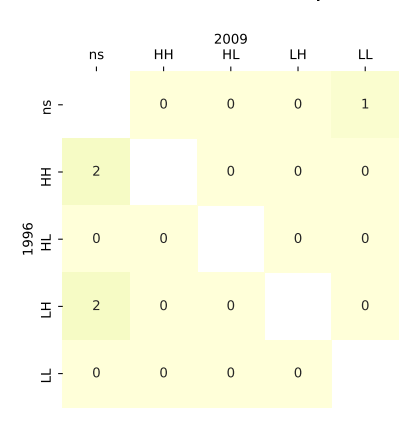

### Space-time autocorrelation

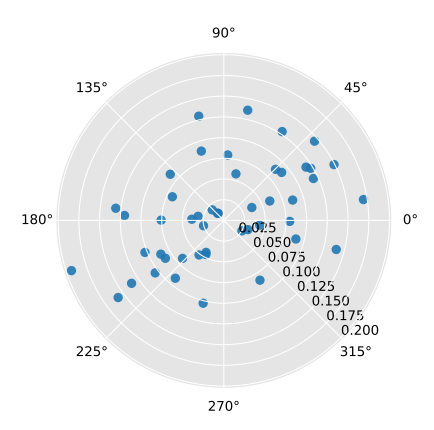

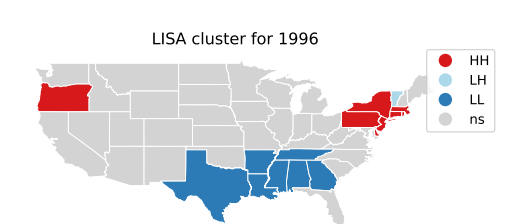

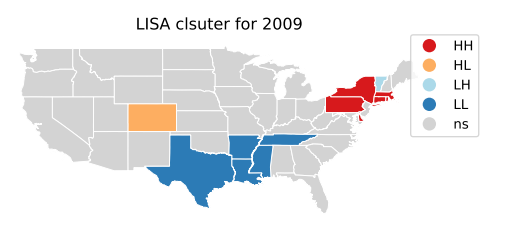

#### <span id="page-21-1"></span>**splot.giddy.dynamic\_lisa\_composite\_explore**

<span id="page-21-0"></span>splot.giddy.**dynamic\_lisa\_composite\_explore**(*rose*, *gdf*, *pattern=''*, *p=0.05*, *figsize=(13*, *10)*) Interactive exploration of dynamic LISA values for different dates in a dataframe. Note: only possible in jupyter notebooks

#### Parameters

- rose [giddy.directional.Rose instance] A Rose object, which contains (among other attributes) weights to calculate *esda.moran.Moran\_local* values
- gdf [geopandas dataframe instance] The Dataframe containing information and polygons to plot.
- pattern [str, optional] Option to extract all columns ending with a specific pattern. Only extracted columns will be used for comparison.
- p [float, optional] The p-value threshold for significance. Default =0.05

figsize: tuple, optional W, h of figure. Default  $=(13,10)$ 

#### Returns

None

#### **Examples**

Note: this function creates Jupyter notebook widgets, so is meant only to run in a notebook.

```
>>> import geopandas as gpd
>>> import pandas as pd
>>> from libpysal.weights.contiguity import Queen
>>> from libpysal import examples
>>> import numpy as np
>>> import matplotlib.pyplot as plt
```
If you want to see figures embedded inline in a Jupyter notebook, add a line %matplotlib inline at the top of your notebook.

```
>>> from giddy.directional import Rose
>>> from splot.giddy import dynamic_lisa_composite_explore
```
get csv and shp files

```
>>> shp_link = examples.get_path('us48.shp')
>>> df = gpd.read_file(shp_link)
>>> income_table = pd.read_csv(examples.get_path("usjoin.csv"))
```
calculate relative values

```
>>> for year in range(1969, 2010):
... income_table[str(year) + '_rel'] = (
... income_table[str(year)] / income_table[str(year)].mean())
```
merge to one gdf

>>> gdf = df.merge(income\_table,left\_on='STATE\_NAME',right\_on='Name')

retrieve spatial weights and data for two points in time

```
>>> w = Queen.from_dataframe(gdf)
>>> w.transform = 'r'
>>> y1 = gdf['1969_rel'].values
>>> y2 = gdf['2000_rel'].values
```
calculate rose Object

```
>>> Y = np.array([y1, y2]).T
\Rightarrow rose = Rose(Y, w, k=5)
```
plot

```
>>> fig = dynamic_lisa_composite_explore(rose, gdf, pattern='rel')
>>> # plt.show()
```
### <span id="page-22-0"></span>**2.2 splot.esda**

Provides visualisations for the *esda* subpackage. *esda* provides tools for exploratory spatial data analysis that consider the role of space in a distribution of attribute values.

### <span id="page-22-1"></span>**2.2.1 Moran analytics**

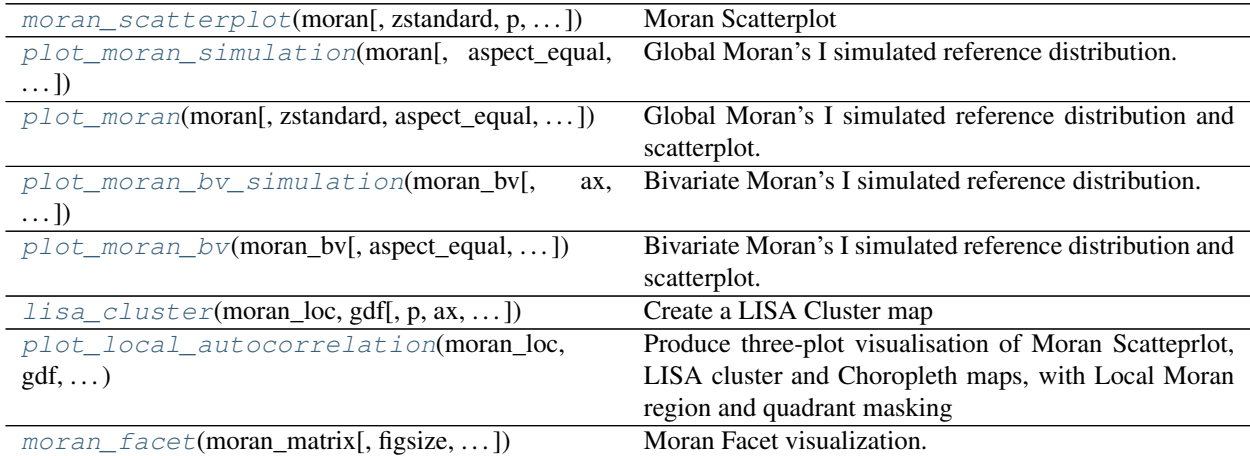

#### **splot.esda.moran\_scatterplot**

<span id="page-22-2"></span>splot.esda.**moran\_scatterplot**(*moran*, *zstandard=True*, *p=None*, *aspect\_equal=True*, *ax=None*, *scatter\_kwds=None*, *fitline\_kwds=None*)

Moran Scatterplot

**Parameters** 

- moran [esda.moran instance] Values of Moran's I Global, Bivariate and Local Autocorrelation **Statistics**
- zstandard [bool, optional] If True, Moran Scatterplot will show z-standardized attribute and spatial lag values. Default =True.
- p [float, optional] If given, the p-value threshold for significance for Local Autocorrelation analysis. Points will be colored by significance. By default it will not be colored. Default =None.
- aspect\_equal [bool, optional] If True, Axes will show the same aspect or visual proportions for Moran Scatterplot.
- ax [Matplotlib Axes instance, optional] If given, the Moran plot will be created inside this axis. Default =None.
- scatter\_kwds [keyword arguments, optional] Keywords used for creating and designing the scatter points. Default =None.
- fitline\_kwds [keyword arguments, optional] Keywords used for creating and designing the moran fitline. Default =None.

#### Returns

- fig [Matplotlib Figure instance] Moran scatterplot figure
- ax [matplotlib Axes instance] Axes in which the figure is plotted

#### **Examples**

Imports

```
>>> import matplotlib.pyplot as plt
>>> from libpysal.weights.contiguity import Queen
>>> from libpysal import examples
>>> import geopandas as gpd
>>> from esda.moran import (Moran, Moran_BV,
...<br>
Moran_Local, Moran_Local_BV)
>>> from splot.esda import moran_scatterplot
```
Load data and calculate weights

```
>>> link_to_data = examples.get_path('Guerry.shp')
>>> gdf = gpd.read_file(link_to_data)
>>> x = gdf['Suicids'].values
>>> y = gdf['Donatns'].values
>>> w = Queen.from_dataframe(gdf)
>>> w.transform = 'r'
```
Calculate esda.moran Objects

```
\Rightarrow moran = Moran(y, w)
\rightarrow\rightarrow\rightarrow moran_bv = Moran_BV(y, x, w)
>>> moran_loc = Moran_Local(y, w)
>>> moran_loc_bv = Moran_Local_BV(y, x, w)
```
Plot

```
>>> fig, axs = plt.subplots(2, 2, figsize=(10,10),
... subplot_kw={'aspect': 'equal'})
>>> moran_scatterplot(moran, p=0.05, ax=axs[0,0])
>>> moran_scatterplot(moran_loc, p=0.05, ax=axs[1,0])
>>> moran_scatterplot(moran_bv, p=0.05, ax=axs[0,1])
>>> moran_scatterplot(moran_loc_bv, p=0.05, ax=axs[1,1])
>>> plt.show()
```
#### <span id="page-24-1"></span>**splot.esda.plot\_moran\_simulation**

```
splot.esda.plot_moran_simulation(moran, aspect_equal=True, ax=None, fitline_kwds=None,
                                       **kwargs)
```
Global Moran's I simulated reference distribution.

#### **Parameters**

moran [esda.moran.Moran instance] Values of Moran's I Global Autocorrelation Statistics

- aspect\_equal [bool, optional] If True, Axes of Moran Scatterplot will show the same aspect or visual proportions.
- ax [Matplotlib Axes instance, optional] If given, the Moran plot will be created inside this axis. Default =None.
- fitline\_kwds [keyword arguments, optional] Keywords used for creating and designing the vertical moran fitline. Default =None.
- \*\*kwargs [keyword arguments, optional] Keywords used for creating and designing the figure, passed to seaborn.kdeplot.

#### Returns

- fig [Matplotlib Figure instance] Simulated reference distribution figure
- ax [matplotlib Axes instance] Axes in which the figure is plotted

#### **Examples**

Imports

```
>>> import matplotlib.pyplot as plt
>>> from libpysal.weights.contiguity import Queen
>>> from libpysal import examples
>>> import geopandas as gpd
>>> from esda.moran import Moran
>>> from splot.esda import plot_moran_simulation
```
Load data and calculate weights

```
>>> link_to_data = examples.get_path('Guerry.shp')
>>> gdf = gpd.read_file(link_to_data)
>>> y = gdf['Donatns'].values
>>> w = Queen.from_dataframe(gdf)
>>> w.transform = 'r'
```
#### Calculate Global Moran

**>>>** moran = Moran(y, w)

plot

```
>>> plot_moran_simulation(moran)
>>> plt.show()
```
customize plot

```
>>> plot_moran_simulation(moran, fitline_kwds=dict(color='#4393c3'))
>>> plt.show()
```
#### <span id="page-25-1"></span>**splot.esda.plot\_moran**

<span id="page-25-0"></span>splot.esda.**plot\_moran**(*moran*, *zstandard=True*, *aspect\_equal=True*, *scatter\_kwds=None*, *fitline\_kwds=None*, *\*\*kwargs*)

Global Moran's I simulated reference distribution and scatterplot.

#### Parameters

moran [esda.moran.Moran instance] Values of Moran's I Global Autocorrelation Statistics

- zstandard [bool, optional] If True, Moran Scatterplot will show z-standardized attribute and spatial lag values. Default =True.
- aspect\_equal [bool, optional] If True, Axes of Moran Scatterplot will show the same aspect or visual proportions.
- scatter\_kwds [keyword arguments, optional] Keywords used for creating and designing the scatter points. Default =None.
- fitline\_kwds [keyword arguments, optional] Keywords used for creating and designing the moran fitline and vertical fitline. Default =None.
- \*\*kwargs [keyword arguments, optional] Keywords used for creating and designing the figure, passed to seaborne.kdeplot.

#### Returns

- fig [Matplotlib Figure instance] Moran scatterplot and reference distribution figure
- ax [matplotlib Axes instance] Axes in which the figure is plotted

#### **Examples**

Imports

```
>>> import matplotlib.pyplot as plt
>>> from libpysal.weights.contiguity import Queen
>>> from libpysal import examples
>>> import geopandas as gpd
>>> from esda.moran import Moran
>>> from splot.esda import plot_moran
```
Load data and calculate weights

```
>>> link_to_data = examples.get_path('Guerry.shp')
>>> gdf = gpd.read_file(link_to_data)
>>> y = gdf['Donatns'].values
>>> w = Queen.from_dataframe(gdf)
>>> w.transform = 'r'
```
#### Calculate Global Moran

**>>>** moran = Moran(y, w)

plot

```
>>> plot_moran(moran)
>>> plt.show()
```
#### customize plot

```
>>> plot_moran(moran, zstandard=False,
... fitline_kwds=dict(color='#4393c3'))
>>> plt.show()
```
#### **splot.esda.plot\_moran\_bv\_simulation**

```
splot.esda.plot moran by simulation (moran bv, ax=None, aspect equal=True, fit-
                                        line_kwds=None, **kwargs)
```
Bivariate Moran's I simulated reference distribution.

#### **Parameters**

- moran\_bv [esda.moran.Moran\_BV instance] Values of Bivariate Moran's I Autocorrelation **Statistics**
- ax [Matplotlib Axes instance, optional] If given, the Moran plot will be created inside this axis. Default =None.
- aspect\_equal [bool, optional] If True, Axes of Moran Scatterplot will show the same aspect or visual proportions.
- fitline\_kwds [keyword arguments, optional] Keywords used for creating and designing the vertical moran fitline. Default =None.
- \*\*kwargs [keyword arguments, optional] Keywords used for creating and designing the figure, passed to seaborne.kdeplot.

#### Returns

- fig [Matplotlib Figure instance] Bivariate moran reference distribution figure
- ax [matplotlib Axes instance] Axes in which the figure is plotted

#### **Examples**

Imports

```
>>> import matplotlib.pyplot as plt
>>> from libpysal.weights.contiguity import Queen
>>> from libpysal import examples
>>> import geopandas as gpd
>>> from esda.moran import Moran_BV
>>> from splot.esda import plot_moran_bv_simulation
```
Load data and calculate weights

```
>>> link_to_data = examples.get_path('Guerry.shp')
>>> gdf = gpd.read_file(link_to_data)
>>> x = gdf['Suicids'].values
>>> y = gdf['Donatns'].values
>>> w = Queen.from_dataframe(gdf)
>>> w.transform = 'r'
```
#### Calculate Bivariate Moran

**>>>** moran\_bv = Moran\_BV(x, y, w)

plot

```
>>> plot_moran_bv_simulation(moran_bv)
>>> plt.show()
```
#### customize plot

```
>>> plot_moran_bv_simulation(moran_bv,
   ... fitline_kwds=dict(color='#4393c3'))
>>> plt.show()
```
#### **splot.esda.plot\_moran\_bv**

```
splot.esda.plot_moran_bv(moran_bv, aspect_equal=True, scatter_kwds=None, fitline_kwds=None,
                               **kwargs)
```
Bivariate Moran's I simulated reference distribution and scatterplot.

#### Parameters

- moran\_bv [esda.moran.Moran\_BV instance] Values of Bivariate Moran's I Autocorrelation **Statistics**
- aspect\_equal [bool, optional] If True, Axes of Moran Scatterplot will show the same aspect or visual proportions.
- scatter\_kwds [keyword arguments, optional] Keywords used for creating and designing the scatter points. Default =None.
- fitline\_kwds [keyword arguments, optional] Keywords used for creating and designing the moran fitline and vertical fitline. Default =None.
- \*\*kwargs [keyword arguments, optional] Keywords used for creating and designing the figure, passed to seaborne.kdeplot.

#### Returns

- fig [Matplotlib Figure instance] Bivariate moran scatterplot and reference distribution figure
- ax [matplotlib Axes instance] Axes in which the figure is plotted

#### **Examples**

Imports

```
>>> import matplotlib.pyplot as plt
>>> from libpysal.weights.contiguity import Queen
>>> from libpysal import examples
>>> import geopandas as gpd
>>> from esda.moran import Moran_BV
>>> from splot.esda import plot_moran_bv
```
Load data and calculate weights

```
>>> link_to_data = examples.get_path('Guerry.shp')
>>> gdf = gpd.read_file(link_to_data)
>>> x = gdf['Suicids'].values
>>> y = gdf['Donatns'].values
>>> w = Queen.from_dataframe(gdf)
>>> w.transform = 'r'
```
#### <span id="page-28-1"></span>Calculate Bivariate Moran

```
>>> moran_bv = Moran_BV(x, y, w)
```
plot

```
>>> plot_moran_bv(moran_bv)
>>> plt.show()
```
#### customize plot

```
>>> plot_moran_bv(moran_bv, fitline_kwds=dict(color='#4393c3'))
>>> plt.show()
```
#### **splot.esda.lisa\_cluster**

<span id="page-28-0"></span>splot.esda.**lisa\_cluster**(*moran\_loc*, *gdf*, *p=0.05*, *ax=None*, *legend=True*, *legend\_kwds=None*, *\*\*kwargs*)

Create a LISA Cluster map

#### **Parameters**

- moran\_loc [esda.moran.Moran\_Local or Moran\_Local\_BV instance] Values of Moran's Local Autocorrelation Statistic
- gdf [geopandas dataframe instance] The Dataframe containing information to plot. Note that *gdf* will be modified, so calling functions should use a copy of the user provided *gdf*. (either using gdf.assign() or gdf.copy())
- p [float, optional] The p-value threshold for significance. Points will be colored by significance.
- ax [matplotlib Axes instance, optional] Axes in which to plot the figure in multiple Axes layout. Default = None
- legend [boolean, optional] If True, legend for maps will be depicted. Default = True
- legend\_kwds [dict, optional] Dictionary to control legend formatting options. Example: legend\_kwds={'loc': 'upper left', 'bbox\_to\_anchor': (0. 92, 1.05)} Default = None
- \*\*kwargs [keyword arguments, optional] Keywords designing and passed to geopandas.GeoDataFrame.plot().

#### Returns

- fig [matplotlip Figure instance] Figure of LISA cluster map
- ax [matplotlib Axes instance] Axes in which the figure is plotted

#### **Examples**

#### Imports

```
>>> import matplotlib.pyplot as plt
>>> from libpysal.weights.contiguity import Queen
>>> from libpysal import examples
>>> import geopandas as gpd
>>> from esda.moran import Moran_Local
>>> from splot.esda import lisa_cluster
```
<span id="page-29-1"></span>Data preparation and statistical analysis

```
>>> link = examples.get_path('Guerry.shp')
>>> gdf = gpd.read_file(link)
>>> y = gdf['Donatns'].values
>>> w = Queen.from_dataframe(gdf)
>>> w.transform = 'r'
>>> moran_loc = Moran_Local(y, w)
```
Plotting

```
>>> fig = lisa_cluster(moran_loc, gdf)
>>> plt.show()
```
#### **splot.esda.plot\_local\_autocorrelation**

<span id="page-29-0"></span>splot.esda.**plot\_local\_autocorrelation**(*moran\_loc*, *gdf*, *attribute*, *p=0.05*, *region\_column=None*, *mask=None*, *mask\_color='#636363'*, *quadrant=None*, *aspect\_equal=True*, *legend=True*, *scheme='Quantiles'*, *cmap='YlGnBu'*, *figsize=(15*, *4)*, *scatter\_kwds=None*, *fitline\_kwds=None*)

Produce three-plot visualisation of Moran Scatteprlot, LISA cluster and Choropleth maps, with Local Moran region and quadrant masking

#### Parameters

- moran\_loc [esda.moran.Moran\_Local or Moran\_Local\_BV instance] Values of Moran's Local Autocorrelation Statistic
- gdf [geopandas dataframe] The Dataframe containing information to plot the two maps.

attribute [str] Column name of attribute which should be depicted in Choropleth map.

- p [float, optional] The p-value threshold for significance. Points and polygons will be colored by significance. Default  $= 0.05$ .
- region column: string, optional Column name containing mask region of interest. Default = None
- mask: str, optional Identifier or name of the region to highlight. Default = None
- mask color: str, optional Color of mask. Default = '#636363'
- quadrant [int, optional] Quadrant 1-4 in scatterplot masking values in LISA cluster and Choropleth maps. Default = None
- aspect\_equal [bool, optional] If True, Axes of Moran Scatterplot will show the same aspect or visual proportions.
- figsize: tuple, optional W, h of figure. Default  $= (15,4)$

legend: boolean, optional If True, legend for maps will be depicted. Default = True

scheme: str, optional Name of PySAL classifier to be used. Default = 'Quantiles'

- cmap: str, optional Name of matplotlib colormap used for plotting the Choropleth. Default = 'YlGnBu'
- scatter kwds [keyword arguments, optional] Keywords used for creating and designing the scatter points. Default =None.

<span id="page-30-1"></span>fitline kwds [keyword arguments, optional] Keywords used for creating and designing the moran fitline in the scatterplot. Default =None.

#### Returns

fig [Matplotlib figure instance] Moran Scatterplot, LISA cluster map and Choropleth.

axs [list of Matplotlib axes] Lisat of Matplotlib axes plotted.

#### **Examples**

Imports

```
>>> import matplotlib.pyplot as plt
>>> from libpysal.weights.contiguity import Queen
>>> from libpysal import examples
>>> import geopandas as gpd
>>> from esda.moran import Moran_Local
>>> from splot.esda import plot_local_autocorrelation
```
Data preparation and analysis

```
>>> link = examples.get_path('Guerry.shp')
>>> gdf = gpd.read_file(link)
>>> y = gdf['Donatns'].values
>>> w = Queen.from_dataframe(gdf)
>>> w.transform = 'r'
>>> moran_loc = Moran_Local(y, w)
```
Plotting with quadrant mask and region mask

```
>>> fig = plot_local_autocorrelation(moran_loc, gdf, 'Donatns', p=0.05,
... region_column='Dprtmnt',
... mask=['Ain'], quadrant=1)
>>> plt.show()
```
#### **splot.esda.moran\_facet**

<span id="page-30-0"></span>splot.esda.**moran\_facet**(*moran\_matrix*, *figsize=(16*, *12)*, *scatter\_bv\_kwds=None*, *fitline\_bv\_kwds=None*, *scatter\_glob\_kwds={'color': '#737373'}*, *fitline\_glob\_kwds=None*)

Moran Facet visualization. Includes BV Morans and Global Morans on the diagonal.

Parameters

moran\_matrix [esda.moran.Moran\_BV\_matrix instance] Dictionary of Moran\_BV objects

**figsize** [tuple, optional] W, h of figure. Default  $=(16,12)$ 

- scatter\_bv\_kwds [keyword arguments, optional] Keywords used for creating and designing the scatter points of off-diagonal Moran\_BV plots. Default =None.
- fitline by kwds [keyword arguments, optional] Keywords used for creating and designing the moran fitline of off-diagonal Moran\_BV plots. Default =None.
- scatter\_glob\_kwds [keyword arguments, optional] Keywords used for creating and designing the scatter points of diagonal Moran plots. Default =None.

<span id="page-31-2"></span>fitline glob kwds [keyword arguments, optional] Keywords used for creating and designing the moran fitline of diagonal Moran plots. Default =None.

#### Returns

fig [Matplotlib Figure instance] Bivariate Moran Local scatterplot figure

axarr [matplotlib Axes instance] Axes in which the figure is plotted

#### **Examples**

Imports

```
>>> import matplotlib.pyplot as plt
>>> import libpysal as lp
>>> import numpy as np
>>> import geopandas as gpd
>>> from esda.moran import Moran_BV_matrix
>>> from splot.esda import moran_facet
```
Load data and calculate Moran Local statistics

```
>>> f = gpd.read_file(lp.examples.get_path("sids2.dbf"))
>>> varnames = ['SIDR74', 'SIDR79', 'NWR74', 'NWR79']
>>> vars = [np.array(f[var]) for var in varnames]
>>> w = lp.io.open(lp.examples.get_path("sids2.gal")).read()
>>> moran_matrix = Moran_BV_matrix(vars, w, varnames = varnames)
```
Plot

```
>>> fig, axarr = moran_facet(moran_matrix)
>>> plt.show()
```
Customize plot

```
>>> fig, axarr = moran_facet(moran_matrix,
... fitline_bv_kwds=dict(color='#4393c3'))
>>> plt.show()
```
### <span id="page-31-0"></span>**2.3 splot.libpysal**

Provides visualisations for all core components of Python Spatial Analysis Library in *libpysal*.

### <span id="page-31-1"></span>**2.3.1 libpysal weights**

```
plot_spatial_weights(w, gdf[, indexed_on,
Plot spatial weights network.
\ldots])
```
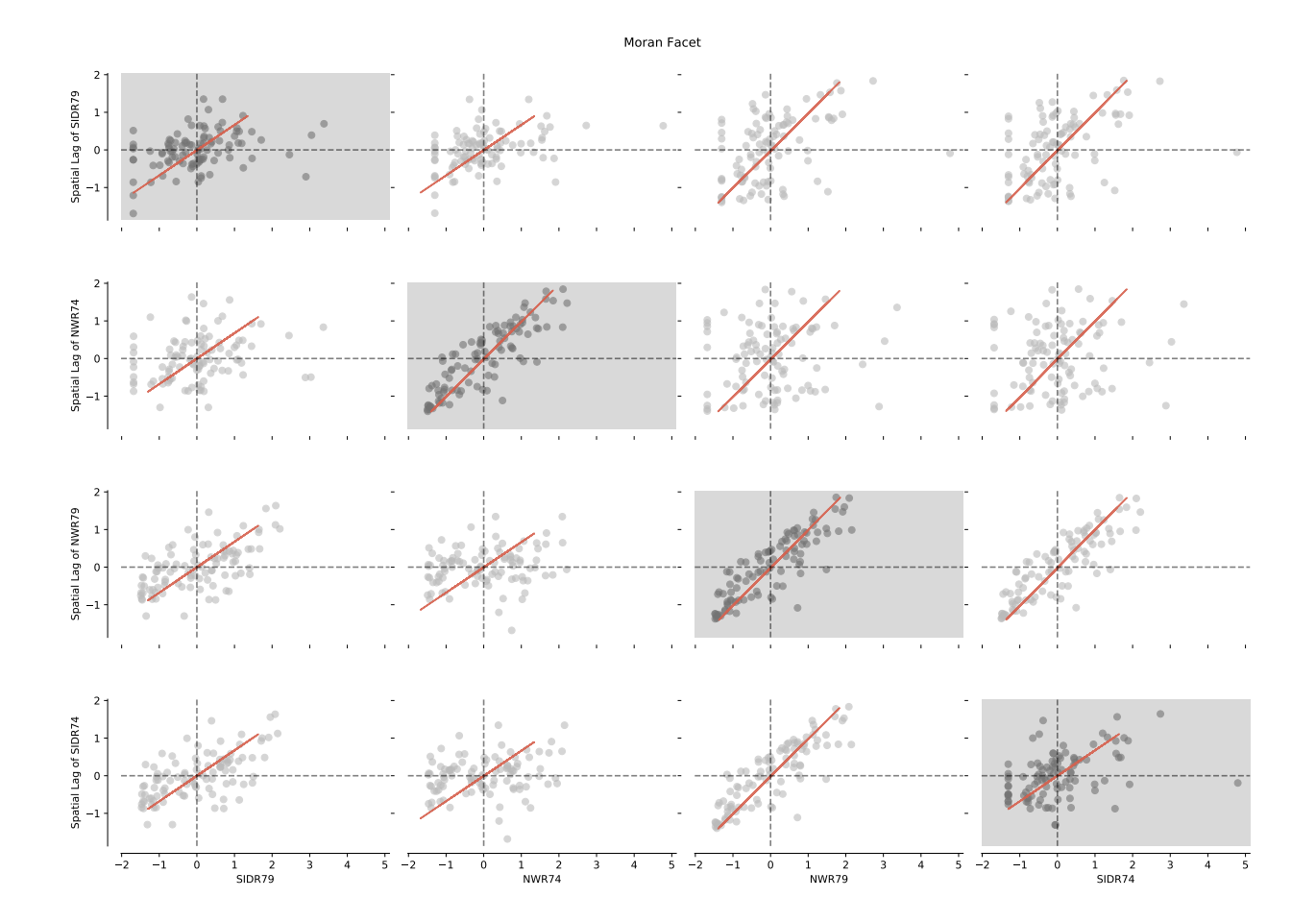

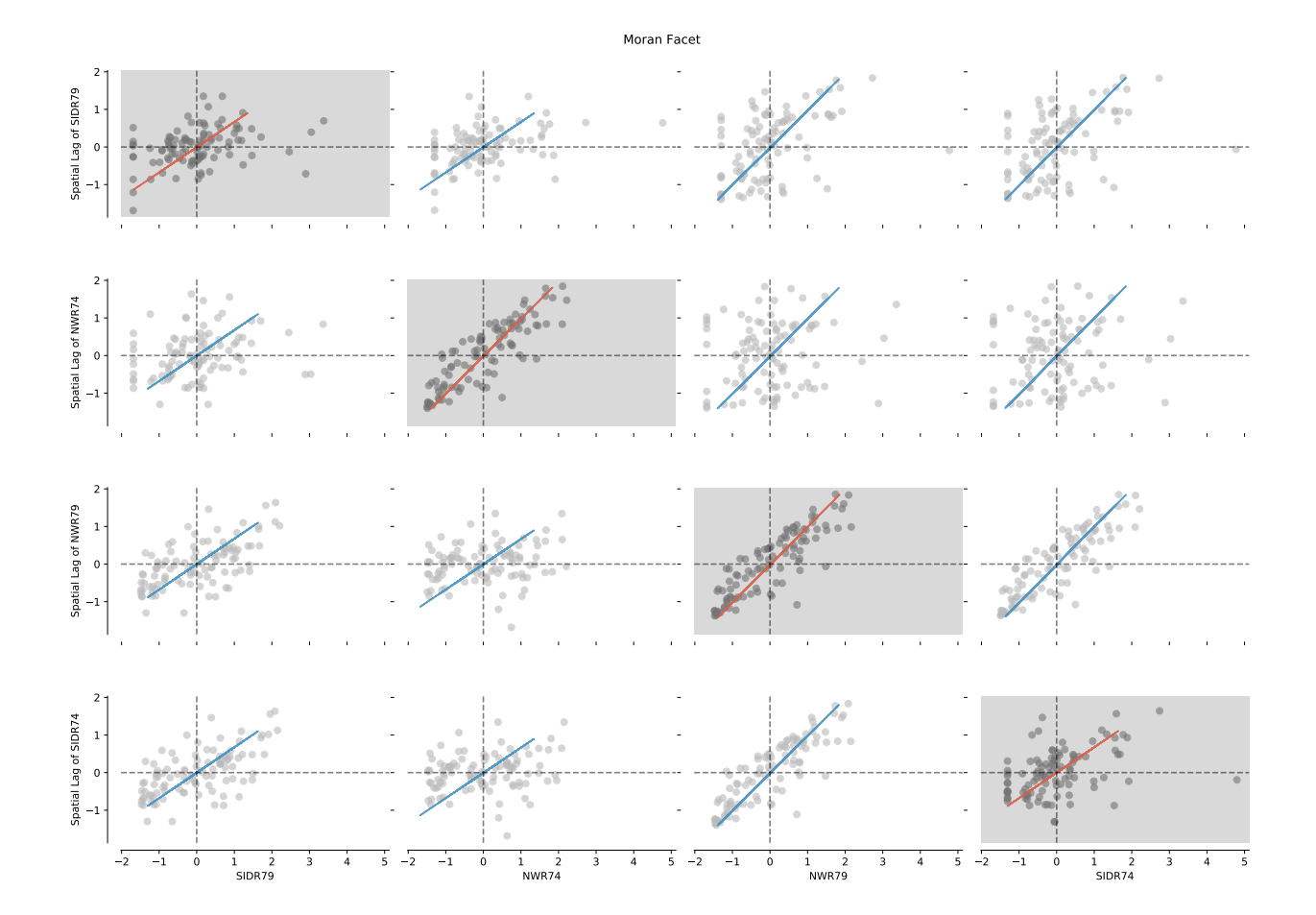

#### <span id="page-34-1"></span>**splot.libpysal.plot\_spatial\_weights**

```
splot.libpysal.plot_spatial_weights(w, gdf, indexed_on=None, ax=None, figsize=(10,
                                         10), node_kws=None, edge_kws=None, nonpla-
                                         nar_edge_kws=None)
    Plot spatial weights network. NOTE: Additionally plots w.non_planar_joins if
    libpysal.weights.util.nonplanar_neighbors() was applied.
```
#### Parameters

- w [libpysal.W object] Values of libpysal weights object.
- gdf [geopandas dataframe] The original shapes whose topological relations are modelled in W.
- indexed\_on [str, optional] Column of gdf which the weights object uses as an index. Default =None, so the geodataframe's index is used.
- ax [matplotlib axis, optional] Axis on which to plot the weights. Default =None, so plots on the current figure.
- **figsize** [tuple, optional] W, h of figure. Default  $=(10,10)$
- node kws [keyword argument dictionary, optional] Dictionary of keyword arguments to send to pyplot.scatter, which provide fine-grained control over the aesthetics of the nodes in the plot. Default =None.
- edge\_kws [keyword argument dictionary, optional] Dictionary of keyword arguments to send to pyplot.plot, which provide fine-grained control over the aesthetics of the edges in the plot. Default =None.
- nonplanar\_edge\_kws [keyword argument dictionary, optional] Dictionary of keyword arguments to send to pyplot.plot, which provide fine-grained control over the aesthetics of the edges from *weights.non\_planar\_joins* in the plot. Default =None.

#### Returns

- fig [matplotlip Figure instance] Figure of spatial weight network.
- ax [matplotlib Axes instance] Axes in which the figure is plotted.

#### **Examples**

Imports

```
>>> from libpysal.weights.contiguity import Queen
>>> import geopandas as gpd
>>> import libpysal
>>> from libpysal import examples
>>> import matplotlib.pyplot as plt
>>> from splot.libpysal import plot_spatial_weights
```
Data preparation and statistical analysis

```
>>> gdf = gpd.read_file(examples.get_path('map_RS_BR.shp'))
>>> weights = Queen.from_dataframe(gdf)
>>> wnp = libpysal.weights.util.nonplanar_neighbors(weights, gdf)
```
Plot weights

```
>>> plot_spatial_weights(weights, gdf)
>>> plt.show()
```
<span id="page-35-3"></span>Plot corrected weights

```
>>> plot_spatial_weights(wnp, gdf)
>>> plt.show()
```
## <span id="page-35-0"></span>**2.4 splot.mapping**

Provides Choropleth visualizations and mapping utilities.

### <span id="page-35-1"></span>**2.4.1 Value-by-Alpha maps**

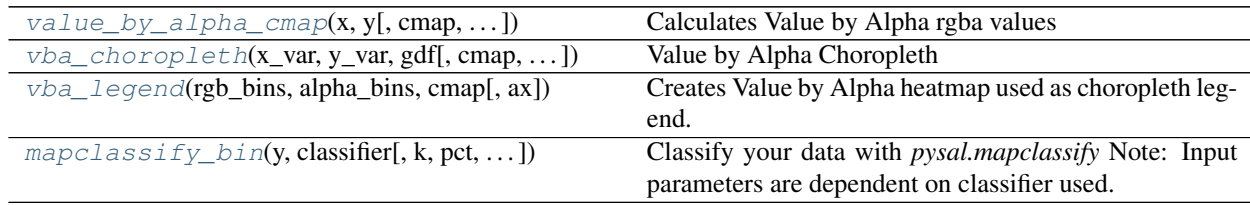

#### **splot.mapping.value\_by\_alpha\_cmap**

<span id="page-35-2"></span>splot.mapping.**value\_by\_alpha\_cmap**(*x*, *y*, *cmap='GnBu'*, *revert\_alpha=False*, *divergent=False*) Calculates Value by Alpha rgba values

#### **Parameters**

- x [array] Variable determined by color
- y [array] Variable determining alpha value
- cmap [str or list of str] Matplotlib Colormap or list of colors used to create vba\_layer
- revert\_alpha [bool, optional] If True, high y values will have a low alpha and low values will be transparent. Default =False.
- divergent [bool, optional] Creates a divergent alpha array with high values at the extremes and low, transparent values in the middle of the input values.

#### Returns

- rgba [ndarray (n,4)] RGBA colormap, where the alpha channel represents one attribute (x) and the rgb color the other attribute (y)
- cmap [str or list of str] Original Matplotlib Colormap or list of colors used to create vba\_layer

#### <span id="page-36-1"></span>**Examples**

Imports

```
>>> from libpysal import examples
>>> import geopandas as gpd
>>> import matplotlib.pyplot as plt
>>> import matplotlib
>>> import numpy as np
>>> from splot.mapping import value_by_alpha_cmap
```
Load Example Data

```
>>> link_to_data = examples.get_path('columbus.shp')
>>> gdf = gpd.read_file(link_to_data)
>>> x = gdf['HOVAL'].values
>>> y = gdf['CRIME'].values
```
Create rgba values

**>>>** rgba, \_ = value\_by\_alpha\_cmap(x, y)

Create divergent rgba and change Colormap

**>>>** div\_rgba, \_ = value\_by\_alpha\_cmap(x, y, cmap='seismic', divergent=**True**)

Create rgba values with reverted alpha values

**>>>** rev\_rgba, \_ = value\_by\_alpha\_cmap(x, y, cmap='RdBu', revert\_alpha=**True**)

#### **splot.mapping.vba\_choropleth**

<span id="page-36-0"></span>splot.mapping.**vba\_choropleth**(*x\_var*, *y\_var*, *gdf*, *cmap='GnBu'*, *divergent=False*, *revert\_alpha=False*, *alpha\_mapclassify=None*, *rgb\_mapclassify=None*, *ax=None*, *legend=False*)

Value by Alpha Choropleth

#### Parameters

- x\_var [string or array] The name of variable in gdf determined by color or an array of values determined by color.
- y\_var [string or array] The name of variable in gdf determining alpha value or an array of values determined by color.
- gdf [geopandas dataframe instance] The Dataframe containing information to plot.
- cmap [str or list of str] Matplotlib Colormap or list of colors used to create vba\_layer
- divergent [bool, optional] Creates a divergent alpha array with high values at the extremes and low, transparent values in the middle of the input values.
- revert\_alpha [bool, optional] If True, high y values will have a low alpha and low values will be transparent. Default = False.
- alpha\_mapclassify [dict] Keywords used for binning input values and classifying alpha values with *mapclassify*. Note: valid keywords are eg. dict(classifier='quantiles', k=5, hinge=1.5). For other options check *splot.mapping.mapclassify\_bin*.
- **rgb** mapclassify [dict] Keywords used for binning input values and classifying rgb values with *mapclassify*. Note: valid keywords are eg.g dict(classifier='quantiles', k=5, hinge=1.5).For other options check *splot.mapping.mapclassify\_bin*.
- ax [matplotlib Axes instance, optional] Axes in which to plot the figure in multiple Axes layout. Default = None
- legend [bool, optional] Adds a legend. Note: currently only available if data is classified, hence if *alpha\_mapclassify* and *rgb\_mapclassify* are used.

#### Returns

- fig [matplotlip Figure instance] Figure of Value by Alpha choropleth
- ax [matplotlib Axes instance] Axes in which the figure is plotted

#### **Examples**

Imports

```
>>> from libpysal import examples
>>> import geopandas as gpd
>>> import matplotlib.pyplot as plt
>>> import matplotlib
>>> import numpy as np
>>> from splot.mapping import vba_choropleth
```
Load Example Data

```
>>> link_to_data = examples.get_path('columbus.shp')
>>> gdf = gpd.read_file(link_to_data)
```
#### Plot a Value-by-Alpha map

```
>>> fig, _ = vba_choropleth('HOVAL', 'CRIME', gdf)
>>> plt.show()
```
Plot a Value-by-Alpha map with reverted alpha values

```
>>> fig, _ = vba_choropleth('HOVAL', 'CRIME', gdf, cmap='RdBu',
... revert_alpha=True)
>>> plt.show()
```
Plot a Value-by-Alpha map with classified alpha and rgb values

```
\Rightarrow fig, axs = plt.subplots(2,2, figsize=(20, 10))
>>> vba_choropleth('HOVAL', 'CRIME', gdf, cmap='viridis', ax = axs[0,0],
... rgb_mapclassify=dict(classifier='quantiles', k=3),
... alpha_mapclassify=dict(classifier='quantiles', k=3))
>>> vba_choropleth('HOVAL', 'CRIME', gdf, cmap='viridis', ax = axs[0,1],
... rgb_mapclassify=dict(classifier='natural_breaks'),
... b... alpha_mapclassify=dict(classifier='natural_breaks'))
>>> vba_choropleth('HOVAL', 'CRIME', gdf, cmap='viridis', ax = axs[1,0],
...    rgb_mapclassify=dict(classifier='std_mean'),
... alpha_mapclassify=dict(classifier='std_mean'))
>>> vba_choropleth('HOVAL', 'CRIME', gdf, cmap='viridis', ax = axs[1,1],
... rgb_mapclassify=dict(classifier='fisher_jenks', k=3),
... alpha_mapclassify=dict(classifier='fisher_jenks', k=3))
>>> plt.show()
```
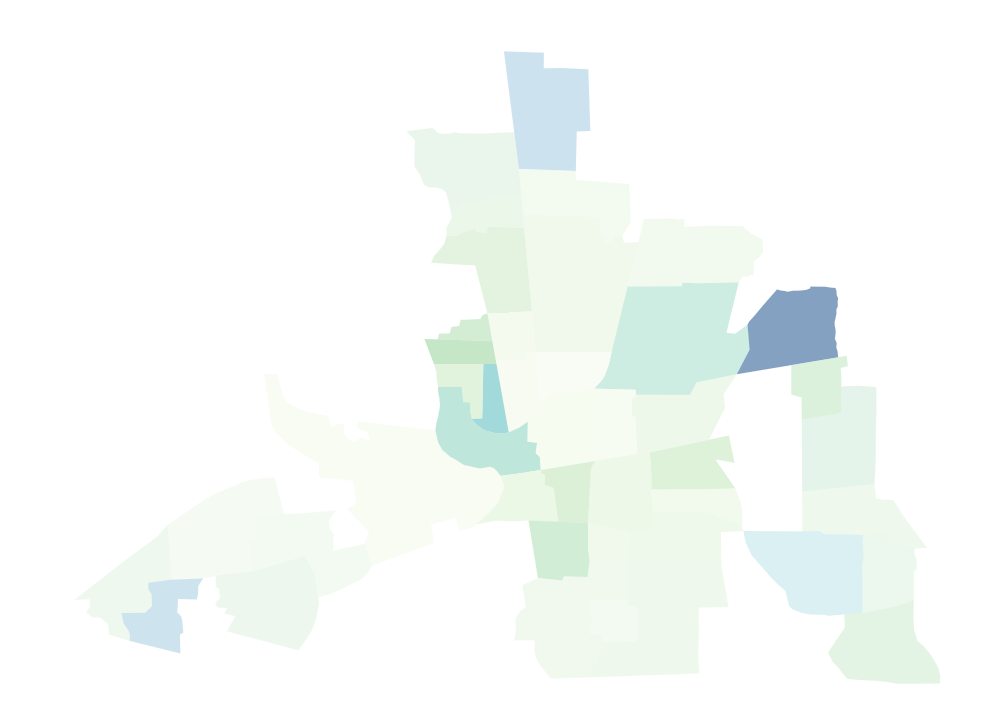

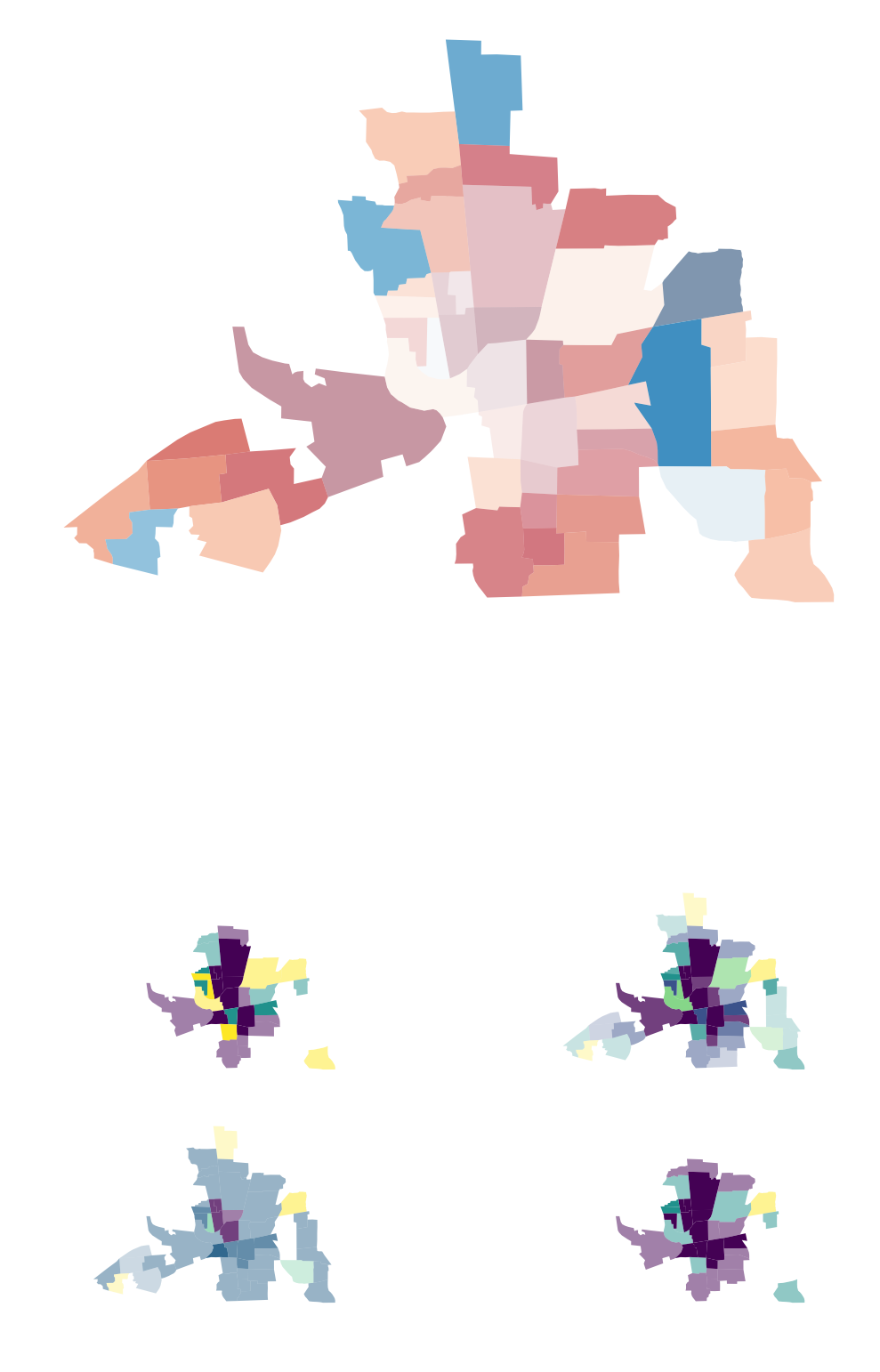

Pass in a list of colors instead of a cmap

```
>>> color_list = ['#a1dab4','#41b6c4','#225ea8']
>>> vba_choropleth('HOVAL', 'CRIME', gdf, cmap=color_list,
... rgb_mapclassify=dict(classifier='quantiles', k=3),
... alpha_mapclassify=dict(classifier='quantiles'))
>>> plt.show()
```
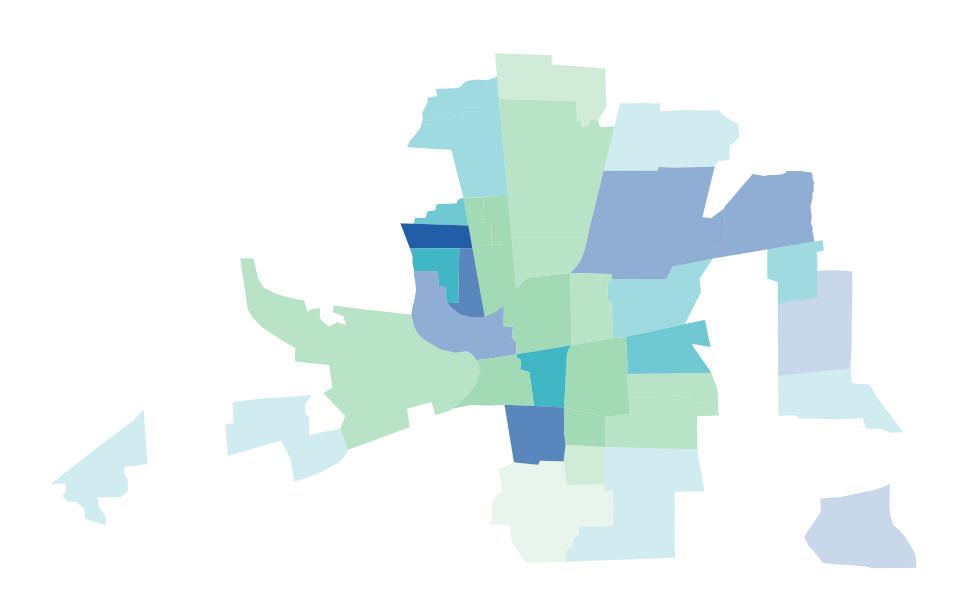

Add a legend and use divergent alpha values

```
\rightarrow \rightarrow fig = plt.figure(figsize=(15, 10))
>>> ax = fig.add_subplot(111)
>>> vba_choropleth('HOVAL', 'CRIME', gdf, divergent=True,
... alpha_mapclassify=dict(classifier='quantiles', k=5),
... rgb_mapclassify=dict(classifier='quantiles', k=5),
... legend=True, ax=ax)
>>> plt.show()
```
<span id="page-41-1"></span>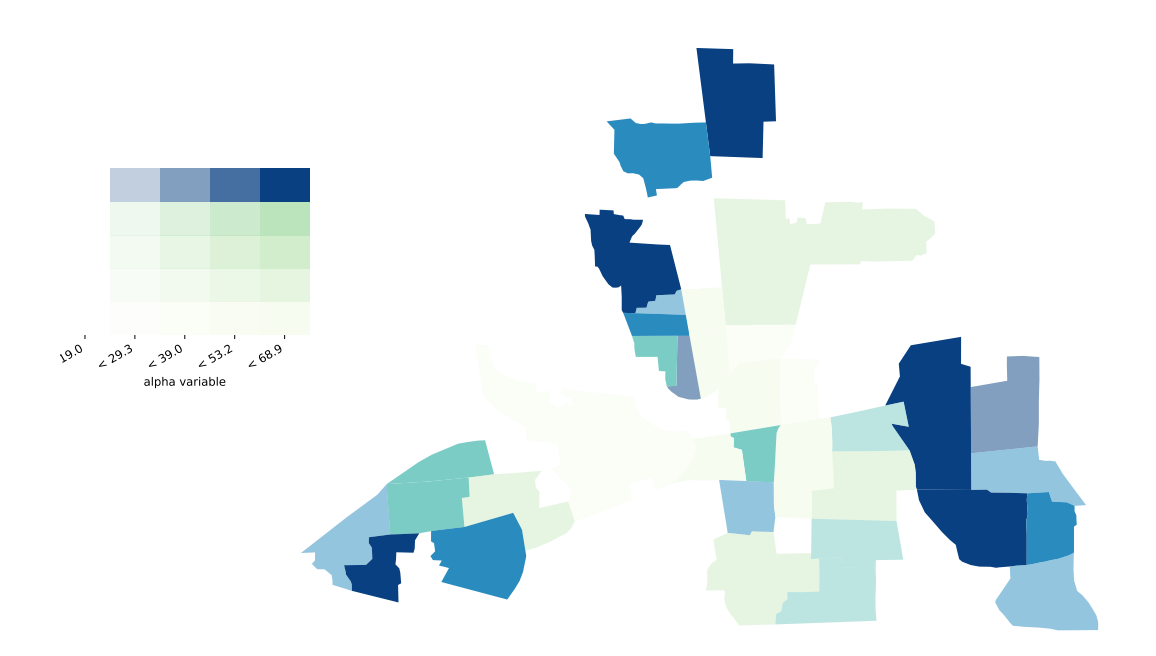

#### **splot.mapping.vba\_legend**

<span id="page-41-0"></span>splot.mapping.**vba\_legend**(*rgb\_bins*, *alpha\_bins*, *cmap*, *ax=None*) Creates Value by Alpha heatmap used as choropleth legend.

#### **Parameters**

- rgb\_bins [pysal.mapclassify instance] Object of classified values used for rgb. Can be created with *mapclassify\_bin()* or *pysal.mapclassify*.
- alpha\_bins [pysal.mapclassify instance] Object of classified values used for alpha. Can be created with *mapclassify\_bin()* or *pysal.mapclassify*.
- ax [matplotlib Axes instance, optional] Axes in which to plot the figure in multiple Axes layout. Default = None

#### Returns

- fig [matplotlip Figure instance] Figure of Value by Alpha heatmap
- ax [matplotlib Axes instance] Axes in which the figure is plotted

#### <span id="page-42-1"></span>**Examples**

Imports

```
>>> from libpysal import examples
>>> import geopandas as gpd
>>> import matplotlib.pyplot as plt
>>> import matplotlib
>>> import numpy as np
>>> from splot.mapping import vba_legend, mapclassify_bin
```
Load Example Data

```
>>> link_to_data = examples.get_path('columbus.shp')
>>> gdf = gpd.read_file(link_to_data)
>>> x = gdf['HOVAL'].values
>>> y = gdf['CRIME'].values
```
Classify your data

```
>>> rgb_bins = mapclassify_bin(x, 'quantiles')
>>> alpha_bins = mapclassify_bin(y, 'quantiles')
```
#### Plot your legend

```
>>> fig, _ = vba_legend(rgb_bins, alpha_bins, cmap='RdBu')
>>> plt.show()
```
#### **splot.mapping.mapclassify\_bin**

<span id="page-42-0"></span>splot.mapping.**mapclassify\_bin**(*y, classifier, k=5, pct=[1, 10, 50, 90, 99, 100], hinge=1.5, multiples=[-2, -1, 1, 2], mindiff=0, initial=100, bins=None*) Classify your data with *pysal.mapclassify* Note: Input parameters are dependent on classifier used.

#### Parameters

 $\mathbf y$  [array] (n, 1), values to classify

classifier [str] pysal.mapclassify classification scheme

k [int, optional] The number of classes. Default=5.

- pct [array, optional] Percentiles used for classification with *percentiles*. Default=[1,10,50,90,99,100]
- hinge [float, optional] Multiplier for IQR when *BoxPlot* classifier used. Default=1.5.
- multiples [array, optional] The multiples of the standard deviation to add/subtract from the sample mean to define the bins using *std\_mean*. Default=[-2,-1,1,2].
- mindiff [float, optional] The minimum difference between class breaks if using *maximum\_breaks* classifier. Deafult =0.
- initial [int] Number of initial solutions to generate or number of runs when using *natural\_breaks* or *max\_p\_classifier*. Default =100. Note: setting initial to 0 will result in the quickest calculation of bins.
- **bins** [array, optional]  $(k,1)$ , upper bounds of classes (have to be monotically increasing) if using *user\_defined* classifier. Default =None, Example =[20, max(y)].

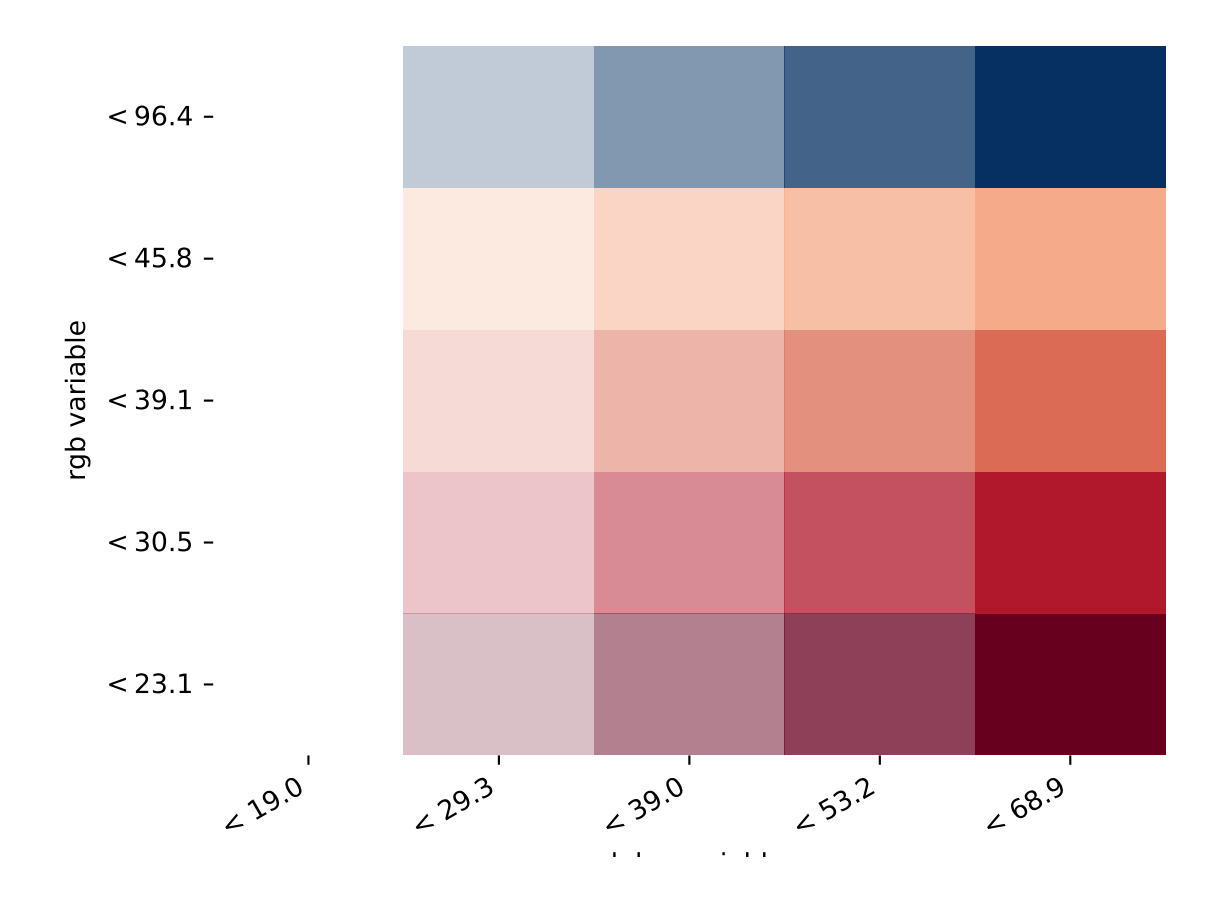

#### <span id="page-44-2"></span>Returns

- bins [pysal.mapclassify instance] Object containing bin ids for each observation (.yb), upper bounds of each class (.bins), number of classes (.k) and number of onservations falling in each class (.counts)
- Note: Supported classifiers include: quantiles, box\_plot, euqal\_interval, fisher\_jenks, headtail breaks, jenks caspall, jenks caspall forced, max p classifier, maximum breaks, natural\_breaks, percentiles, std\_mean, user\_defined

#### **Examples**

Imports

```
>>> from libpysal import examples
>>> import geopandas as gpd
>>> from splot.mapping import mapclassify_bin
```
Load Example Data

```
>>> link_to_data = examples.get_path('columbus.shp')
>>> gdf = gpd.read_file(link_to_data)
>>> x = gdf['HOVAL'].values
```
Classify values by quantiles

```
>>> quantiles = mapclassify_bin(x, 'quantiles')
```
Classify values by box\_plot and set hinge to 2

**>>>** box\_plot = mapclassify\_bin(x, 'box\_plot', hinge=2)

#### <span id="page-44-0"></span>**2.4.2 Colormap utilities**

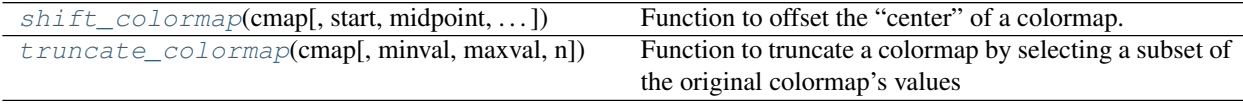

#### **splot.mapping.shift\_colormap**

<span id="page-44-1"></span>splot.mapping.**shift\_colormap**(*cmap*, *start=0*, *midpoint=0.5*, *stop=1.0*, *name='shiftedcmap'*) Function to offset the "center" of a colormap. Useful for data with a negative min and positive max and you want the middle of the colormap's dynamic range to be at zero

#### Parameters

cmap [str or matplotlib.cm instance] colormap to be altered

- start [float, optional] Offset from lowest point in the colormap's range. Should be between 0.0 and *midpoint*. Default =0.0 (no lower ofset).
- midpoint [float, optional] The new center of the colormap.Should be between 0.0 and 1.0. In general, this should be  $1 - \text{vmax}/(\text{vmax} + \text{abs}(\text{vmin}))$ . For example if your data range from -15.0 to +5.0 and you want the center of the colormap at 0.0, *midpoint* should be set to 1 -

 $5/(5 + 15)$  or 0.75. Default =0.5 (no shift).

<span id="page-45-1"></span>stop [float, optional] Offset from highets point in the colormap's range. Should be between *midpoint* and 1.0. Default =1.0 (no upper ofset).

name [str, optional] Name of the new colormap.

#### Returns

new\_cmap [A new colormap that has been shifted.]

#### **splot.mapping.truncate\_colormap**

<span id="page-45-0"></span>splot.mapping.**truncate\_colormap**(*cmap*, *minval=0.0*, *maxval=1.0*, *n=100*) Function to truncate a colormap by selecting a subset of the original colormap's values

#### Parameters

cmap [str or matplotlib.cm instance] Colormap to be altered

- minval [float, optional] Minimum value of the original colormap to include in the truncated colormap. Default =0.0.
- maxval [Maximum value of the original colormap to] include in the truncated colormap. Default  $=1.0$ .
- n [int, optional] Number of intervals between the min and max values for the gradient of the truncated colormap. Default =100.

#### Returns

new\_cmap [A new colormap that has been shifted.]

**CHAPTER**

**THREE**

## <span id="page-46-0"></span>**REFERENCES**

## **CHAPTER**

## **FOUR**

## **INDICES AND TABLES**

- <span id="page-48-0"></span>• genindex
- modindex
- search

## **INDEX**

## <span id="page-50-0"></span>D

### V

dynamic\_lisa\_composite() (*in module splot.giddy*), [15](#page-18-1)

dynamic\_lisa\_composite\_explore() (*in module splot.giddy*), [18](#page-21-1)

dynamic\_lisa\_heatmap() (*in module splot.giddy*), [5](#page-8-4)

dynamic\_lisa\_rose() (*in module splot.giddy*), [9](#page-12-1)

dynamic\_lisa\_vectors() (*in module splot.giddy*), [12](#page-15-1)

## $\mathbf{L}$

lisa\_cluster() (*in module splot.esda*), [25](#page-28-1)

## M

mapclassify\_bin() (*in module splot.mapping*), [39](#page-42-1) moran\_facet() (*in module splot.esda*), [27](#page-30-1) moran\_scatterplot() (*in module splot.esda*), [19](#page-22-3)

## P

```
plot_local_autocorrelation() (in module
       splot.esda), 26
plot_moran() (in module splot.esda), 22
plot_moran_bv() (in module splot.esda), 24
plot_moran_bv_simulation() (in module
       splot.esda), 23
plot_moran_simulation() (in module
       splot.esda), 21
plot_spatial_weights() (in module
       splot.libpysal), 31
```
## S

```
shift_colormap() (in module splot.mapping), 41
splot.esda (module), 19
splot.giddy (module), 5
splot.libpysal (module), 28
splot.mapping (module), 32
```
## T

truncate\_colormap() (*in module splot.mapping*), [42](#page-45-1)

- value\_by\_alpha\_cmap() (*in module splot.mapping*), [32](#page-35-3)
- vba\_choropleth() (*in module splot.mapping*), [33](#page-36-1) vba\_legend() (*in module splot.mapping*), [38](#page-41-1)